# **HI\_SetGraphGrid**

## %HI\_SetGraphGrid function

## **Declaration**

**Function** The function %HI\_SetGraphGrid control a displaying of graph grid and its color.

```
 %HI_SetGraphGrid(
INT in _refId,
BOOL in _bHorizontal,
BOOL in _bVertical,
INT in _gridColor
)
```
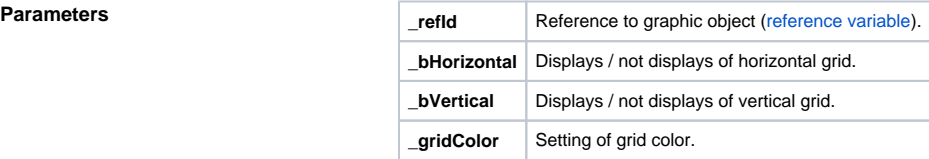

**Description** The function allows to set grid of graph. It can be set at the position: only vertically, only horizontally, or both The function also allows to set a grid color

**Example**

%HI\_SetGraphGrid(\_Graph,@TRUE,@FALSE,%MakeRGB(0,255,255))

## ⋒ **Related pages:**

- [Graphic object manipulation functions](https://doc.ipesoft.com/display/D2DOCV11EN/Graphic+Object+Manipulation+Functions) [Function arguments - types](https://doc.ipesoft.com/display/D2DOCV11EN/Function+arguments+-+types) [%HI\\_SetGraphTimeZone](https://doc.ipesoft.com/display/D2DOCV11EN/HI_SetGraphTimeZone)
- [%HI\\_SetGraphTimeZoneColor](https://doc.ipesoft.com/display/D2DOCV11EN/HI_SetGraphTimeZoneColor)
- [%HI\\_SetGraphTimeZoneVisible](https://doc.ipesoft.com/display/D2DOCV11EN/HI_SetGraphTimeZoneVisible)
- [%HI\\_GraphTimeZoneRemove](https://doc.ipesoft.com/display/D2DOCV11EN/HI_GraphTimeZoneRemove)